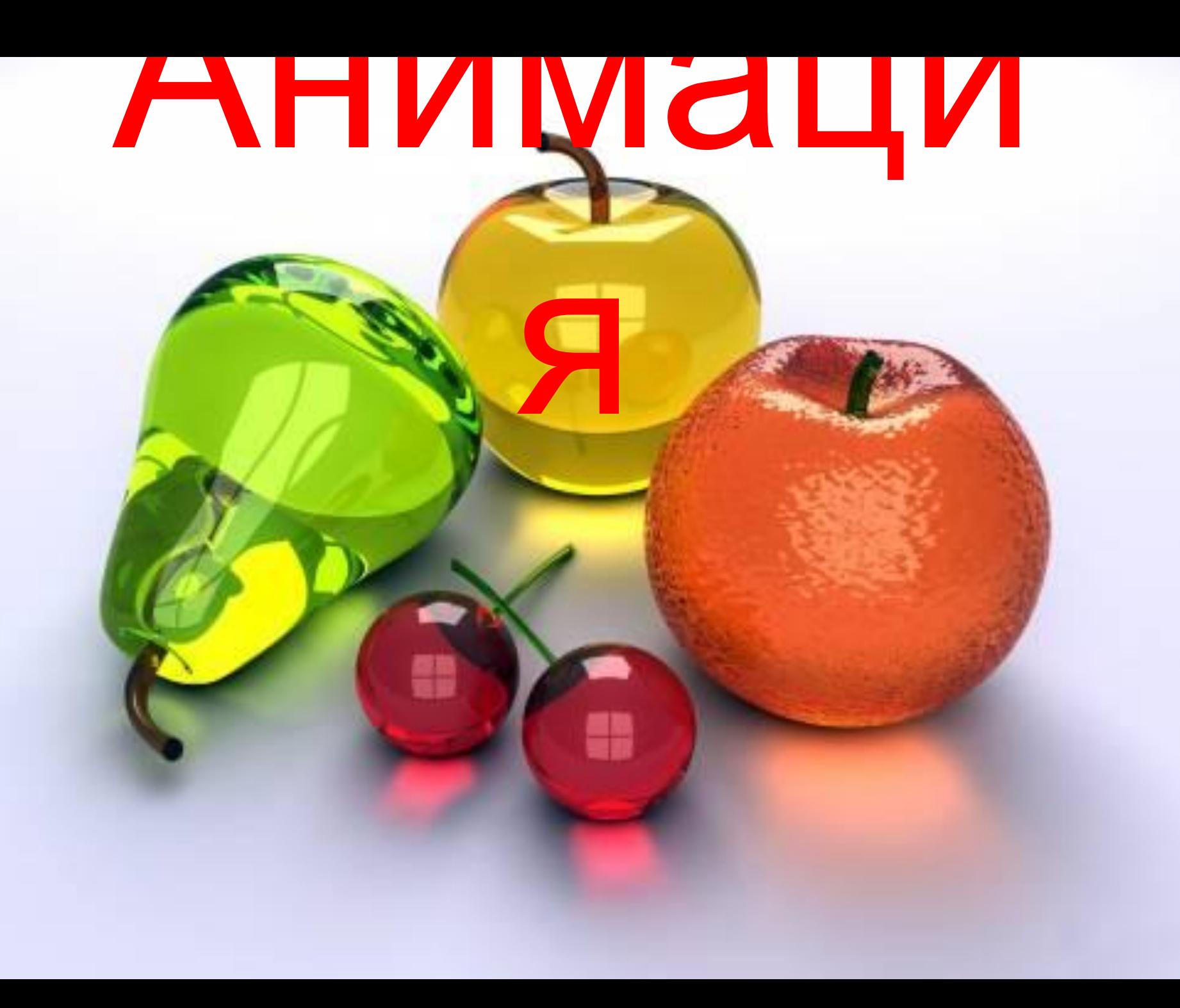

## Виды анимационных эффектов

- **• Вход** . С помощью эффектов данного вида можно выбрать способ появления объекта на экране.
- **• Выделение .** Применение эффекта данного вида позволяет привлечь внимание аудитории к определенному объекту на слайде.
- **• Выход .** С помощью эффектов данного вида можно выбрать способ исчезновения объекта с экрана.
- **• Пути перемещения.** Данный вид анимационных эффектов позволяет задать траекторию, по которой будет перемещаться объект при выполнении анимации.

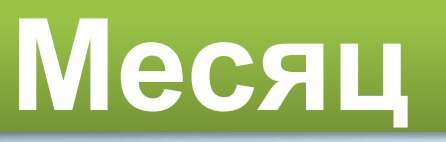

## **Машина**

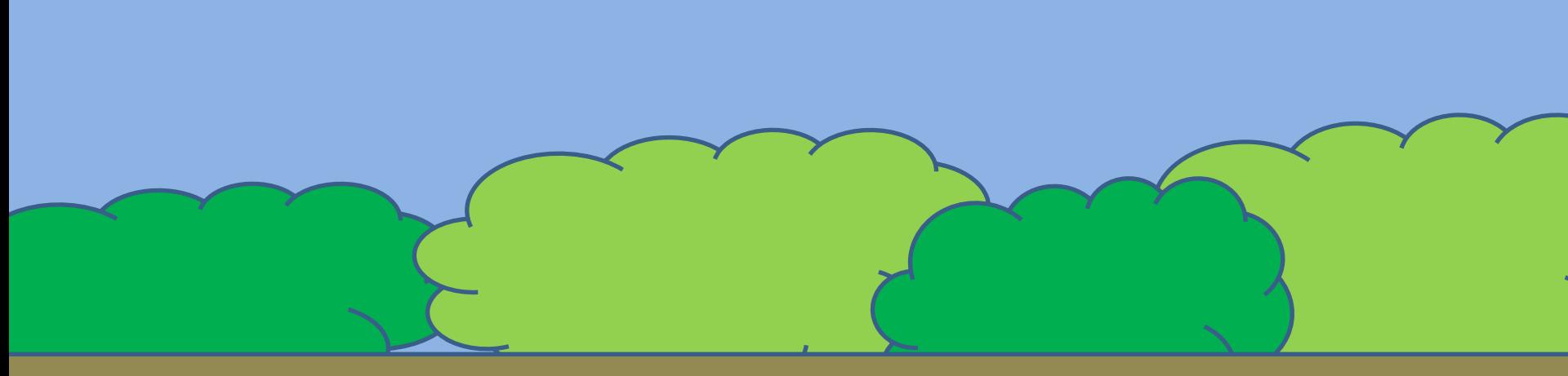

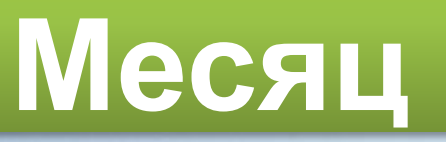

## **Машина**